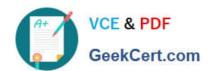

## C\_THR86\_1502<sup>Q&As</sup>

SAP Certified Application Associate - SuccessFactors Compensation

### Pass SAP C\_THR86\_1502 Exam with 100% Guarantee

Free Download Real Questions & Answers PDF and VCE file from:

https://www.geekcert.com/c\_thr86\_1502.html

100% Passing Guarantee 100% Money Back Assurance

Following Questions and Answers are all new published by SAP Official Exam Center

- Instant Download After Purchase
- 100% Money Back Guarantee
- 365 Days Free Update
- 800,000+ Satisfied Customers

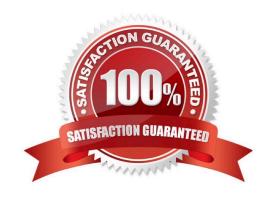

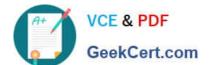

### **QUESTION 1**

Your client notices that data on compensation worksheets is incorrect. The attached screenshot shows the user data file (UDF) that was uploaded. Which columns cause this problem?

| SALARY    | PAYGRADE | JOBLEVEL | SALARY_PRORATING DATE_OF_CURRENT_POSITION |
|-----------|----------|----------|-------------------------------------------|
| \$163,000 | 16       | EXEC     | 100% 31/7/2013                            |
| 16,5      | 5        | AA       | 50% 18/6/2013                             |
| 19        | H2       | SA       | 25% 20/5/2013                             |

There are 3correct answers to this question.

Response:

- A. SALARY
- **B. PAYGRADE**
- C. JOBLEVEL
- D. SALARY\_PRORATING
- E. DATE\_OF\_CURRENT\_POSITION

Correct Answer: ADE

### **QUESTION 2**

Which of the following options reflects a best practice for configuring compensation plan guidelines?

Please choose the correct answer.

Response:

- A. Allow planners to enter negative salary adjustment recommendations.
- B. Make sure the Enable Guideline Optimization checkbox is selected if your customer has less than 1,000 guidelines.
- C. Always arrange guideline formulas in order by performance rating and compratio.
- D. Add a formula without any criteria at the bottom of the guideline list to act as a default.

Correct Answer: D

### **QUESTION 3**

Your customer has the following requirements fortheir compensation plan:

# VCE & PDF GeekCert.com

### https://www.geekcert.com/c\_thr86\_1502.html 2024 Latest geekcert C\_THR86\_1502 PDF and VCE dumps Download

1.

Use a hard stop in the customer\\'s guidelines

2.

Display only the high and low values in the compensation worksheet.

3.

Display a prompt message to planners if they go outside of the high/low values.

Which guideline rule settings must you set to fulfill these requirements?

Please choose the correct answer.

Response:

A. low-highHard Limit: YesHigh/Low Action: Warn

B. min-maxHardLimit: YesHigh/Low Action: Warn

C. min-maxHard Limit: YesHigh/Low Action: Allow

D. comp-guideline-pattern>low-highHard Limit: YesHigh/Low Action: Allow

Correct Answer: A

### **QUESTION 4**

What are the advantages of the PercentofMeritTarget budget mode?

Please choose the correct answer.

Choose one:

- A. It is easy to configure since it is based on employee performance and benchmarks.
- B. It is dynamic since budgets recalculatewhen new targets are loaded.
- C. It is client-specific and uses custom calculations if needed.
- D. It is flexible since it is NOT based on users\\' imported salaries.

Correct Answer: D

#### **QUESTION 5**

Where must you update the instructions that appear at the top of a compensation worksheet?

Please choose the correct answer.

Choose one:

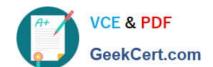

### https://www.geekcert.com/c\_thr86\_1502.html 2024 Latest geekcert C\_THR86\_1502 PDF and VCE dumps Download

- A. Under Provisioning -> Succession Data Mode
- B. Under Provisioning -> Company Setting
- C. Under Admin Tool -> Plan Setup -> Design Worksheet
- D. Under Admin Tool -> Plan Setup -> Settings

Correct Answer: C

C THR86 1502 PDF Dumps C THR86 1502 VCE <u>Dumps</u> C THR86 1502 Practice
Test